#### CSE 331 Software Design & Implementation

Kevin Zatloukal Spring 2022 Design Patterns

#### What is a design pattern?

A standard solution to a common programming problem

- solution is usually language independent
- sometimes a problem with some programming languages

Often a technique for making code more flexible [modularity]

reduces coupling among program components (at some cost)

Shorthand description of a software design [readability]

- a high-level programming idiom
- well-known terminology improves communication
- makes it easier to think of using the technique

A couple *familiar* examples....

#### Example 1: Observer

Problem: other code needs to be called each time state changes but we would like the component to be reusable

- can't hard-code calls to everything that needs to be called

Solution:

- object maintains a list of observers with a known interface
- calls a method on each observer when state changes

Disadvantages:

- code can be harder to understand
- wastes memory by maintaining a list of objects that are known a priori (and are always the same)

## Example 2: Iterator

Problem: accessing all members of a collection requires performing a specialized traversal for each data structure

- (makes clients strongly coupled to that data structure)

Solution:

- the implementation performs traversals, does bookkeeping
- results are communicated to clients via a standard interface (e.g., hasNext(), next())

Disadvantages:

- less efficient: creates extra objects, runs extra code
- iteration order fixed by the implementation, not the client (you can have return different types of iterators though...)

# Why (more) design patterns?

Design patterns are intended to capture common solutions / idioms, name them, make them easy to use to guide design

- language independent
- high-level designs, not specific "coding tricks"

They increase your vocabulary and your intellectual toolset

Often important to fix a problem in the underlying language:

- limitations of Java constructors
- lack of named parameters to methods
- lack of multiple dispatch

# Why not (more) design patterns?

As with everything else, do not overuse them

- introducing new abstractions to your program has a cost
  - it can make the code more complicated
  - it takes time
- don't fix what isn't broken
  - wait until you have good evidence that you will run into the problem that pattern is designed to solve

#### Origin of term

The "Gang of Four" (GoF)

- Gamma, Helm, Johnson, Vlissides
- examples in C++ and SmallTalk

Found they shared several "tricks" and decided to codify them

- a key rule was that nothing could become a pattern unless they could identify at least three real [different] examples
- for object-oriented programming
  - some patterns more general
  - others compensate for OOP shortcomings

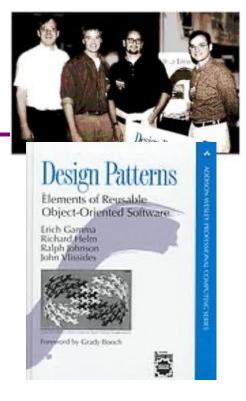

# Batterns vs patterns

The phrase *pattern* has been overused since GoF book

Often used as "[somebody says] **X** is a good way to write programs"

- and "anti-pattern" as "Y is a bad way to write programs"

These are useful, but GoF-style patterns are more important

 they have richness, history, language-independence, documentation and (most likely) more staying power

#### An example GoF pattern

For some class C, guarantee that at run-time there is exactly one (globally visible) instance of C

First, *why* might you want this?

– what design goals are achieved?

Second, *how* might you achieve this?

how to leverage language constructs to enforce the design

A pattern has a recognized name

- this is the Singleton pattern

#### Possible reasons for Singleton

- One RandomNumber generator
- One KeyboardReader, PrinterController, etc...
- One CampusPaths?
- Have an object with fields / methods that are "like public, static fields / methods" but have a constructor decide their values
  - cannot be static because need run time info to create
  - e.g., have main decide which files to give CampusPaths
  - rest of the code can assume it exists
- Other benefits in certain situations
  - could delay expensive constructor until needed

#### How: multiple approaches

```
public class Foo {
    private static final Foo instance = new Foo();
    // private constructor prevents instantiation outside class
    private Foo() { ... }
    public static Foo getInstance() {
        return instance;
    }
    ... instance methods as usual ...
}
```

```
public class Foo {
    private static Foo instance;
    // private constructor prevents instantiation outside class
    private Foo() { ... }
    public static synchronized Foo getInstance() {
        if (instance == null) {
            instance = new Foo();
        }
        return instance;
    }
    ... instance methods as usual ...
}
    CSE 331 Spring 2022 11
```

## GoF patterns: three categories

Creational Patterns are about the object-creation process Factory Method, Abstract Factory, Singleton, Builder, Prototype, ...

Structural Patterns are about how objects/classes can be combined

Adapter, Bridge, *Composite*, Decorator, Façade, Flyweight, Proxy, ...

Behavioral Patterns are about communication among objects Command, Interpreter, *Iterator*, Mediator, *Observer*, State, Strategy, Chain of Responsibility, Visitor, Template Method, ...

Green = ones we've seen already

#### **Creational patterns**

Especially large number of **creational** patterns

Key reason is that Java constructors have limitations...

- 1. Can't return a subtype of the class
- 2. Can't reuse an existing object
- 3. Don't have useful names

Factories: patterns for how to create new objects

- Factory method, Factory object / Builder, Prototype

Sharing: patterns for reusing objects

– Singleton, Interning

#### Motivation for factories: Changing implementations

Super-types support multiple implementations
 interface Matrix { ... }
 class SparseMatrix implements Matrix { ... }
 class DenseMatrix implements Matrix { ... }

Clients use the supertype (Matrix)

BUT still call SparseMatrix or DenseMatrix constructor

- must decide concrete implementation somewhere
- might want to make the decision in one place
  - rather than all over in the code
- part that knows what to create could be far from uses
- factory methods put this decision behind an abstraction

#### Use of factories

```
class MatrixFactory {
  public static Matrix createMatrix(float density) {
    return (density <= 0.1) ?
    new SparseMatrix() : new DenseMatrix();
  }
}</pre>
```

Clients call createMatrix instead of a particular constructor

Advantages:

- to switch the implementation, change only one place

#### DateFormat factory methods

DateFormat class encapsulates how to format dates & times

- options: just date, just time, date+time, w/ timezone, etc.
- instead of passing all options to constructor, use factories
- the subtype created by factory call need not be specified
- factory methods (unlike constructors) have useful names

```
Date today = new Date();
```

```
df1.format(today); // "Jul 4, 1776"
df2.format(today); // "10:15:00 AM"
df3.format(today); // "jeudi 4 juillet 1776"
```

#### Example: Bicycle race

```
class Race {
  public Race() {
    Bicycle bike1 = new Bicycle();
    Bicycle bike2 = new Bicycle();
    ... // assume lots of other code here
  }
  ...
}
```

Suppose there are different types of races Each race needs its own type of bicycle...

#### Example: Tour de France

```
class TourDeFrance extends Race {
  public TourDeFrance() {
    Bicycle bike1 = new RoadBicycle();
    Bicycle bike2 = new RoadBicycle();
    ...
  }
  ...
}
```

The Tour de France needs a road bike...

#### Example: Cyclocross

```
class Cyclocross extends Race {
  public Cyclocross() {
    Bicycle bike1 = new MountainBicycle();
    Bicycle bike2 = new MountainBicycle();
    ...
  }
  ...
}
```

And the cyclocross needs a mountain bike.

**Problem**: must override the constructor in every **Race** subclass just to use a different subclass of **Bicycle** 

#### Factory *method* for Bicycle

```
class Race {
  Bicycle createBicycle() { return new Bicycle(); }
  public Race() {
    Bicycle bike1 = createBicycle();
    Bicycle bike2 = createBicycle();
    ...
  }
}
```

Solution: use a factory method to avoid choosing which type to create

let the subclass decide by overriding createBicycle

## Subclasses override factory method

```
class TourDeFrance extends Race {
  Bicycle createBicycle() {
    return new RoadBicycle();
  }
}
class Cyclocross extends Race {
  Bicycle createBicycle() {
    return new MountainBicycle();
  }
}
```

- Requires foresight to use factory method in superclass constructor
- Subtyping in the overriding methods!
- Supports other types of reuse (e.g. addBicycle could use it too)

#### A Brief Aside

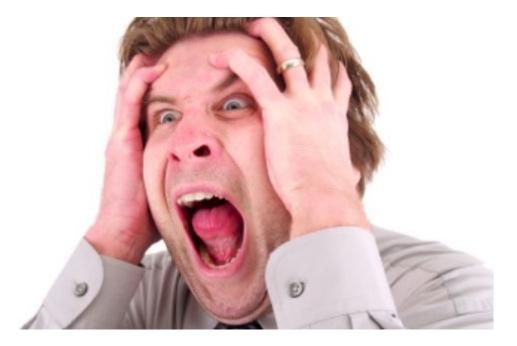

Did you see what that code just did?

- it called a subclass method from a *constructor!*
- factory methods should usually be **static** methods

CSE 331 Spring 2022

# Super/Subclass Coupling

Examples of tight coupling between subclass and superclass:

- presence of self-calls
  - subclass can see which methods call which others
- order of calls self-calls
  - subclass can see which method is called first
  - (distinct from the previous case)
- subclass calls where rep invariant does not hold
  - sometimes necessary in the superclass (e.g., when mutating)
  - subclass can see that the state is invalid

EJ: Either design for inheritance or **prohibit** it (make class final)

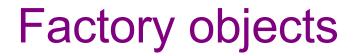

- Let's move the method into a separate class
  - so that it is part of a *factory object*
- Advantages:
  - no longer risks horrifying bugs
  - can pass factories around at runtime
    - e.g., let main decide which one to use
- Disadvantages:
  - uses bit of extra memory
  - debugging can be more complex when decision of which object to create is far from where it is used

```
Factory objects/classes
encapsulate factory method(s)
```

```
class BicycleFactory {
 Bicycle createBicycle() {
   return new Bicycle();
class RoadBicycleFactory extends BicycleFactory {
 Bicycle createBicycle() {
    return new RoadBicycle();
 }
class MountainBicycleFactory extends BicycleFactory {
 Bicycle createBicycle() {
    return new MountainBicycle();
```

```
These are returning subtypes
```

# Using a factory object

```
class Race {
   BicycleFactory bfactory;
   public Race(BicycleFactory f) {
      bfactory = f;
      Bicycle bike1 = bfactory.createBicycle();
      Bicycle bike2 = bfactory.createBicycle();
      ...
   }
   public Race() { this(new BicycleFactory()); }
   ...
}
```

Setting up the flexibility here:

- Factory object stored in a field, set by constructor
- Can take the factory as a constructor-argument
- But an implementation detail (?), so 0-argument constructor too
  - Java detail: call another constructor in same class with this

```
The subclasses
```

```
class TourDeFrance extends Race {
   public TourDeFrance() {
      super(new RoadBicycleFactory());
   }
}
class Cyclocross extends Race {
   public Cyclocross() {
      super(new MountainBicycleFactory());
   }
}
```

Voila!

- Just call the superclass constructor with a different factory
- Race class had foresight to delegate "what to do to create a bicycle" to the factory object, making it more reusable

#### Separate control over bicycles and races

```
class TourDeFrance extends Race {
   public TourDeFrance() {
      super(new RoadBicycleFactory()); // or this(...)
   }
   public TourDeFrance(BicycleFactory f) {
      super(f);
   }
   ...
}
```

By having factory-as-argument option, we can allow arbitrary mixing by client: **new TourDeFrance(new TricycleFactory())** 

Less useful in this example: Swapping in different factory object whenever you want

Reminder: Not shown here is also using factories for creating races

CSE 331 Spring 2022

## Builder

Builder: object with methods to describe object and then create it

- fits especially well with immutable classes when clients want to add data a bit at a time
  - (mutable Builder creates immutable object)

#### Example 1: StringBuilder

```
StringBuilder buf = new StringBuilder();
buf.append("Total distance: ");
buf.append(dist);
buf.append(" meters");
return buf.toString();
```

#### Builder

Builder: object with methods to describe object and then create it

- fits especially well with immutable classes when clients want to add data a bit at a time
  - (mutable Builder creates immutable object)

#### Example 2: Graph.Builder

- addNode, addEdge, **and** createGraph **methods**
- (static inner class Builder can use private constructors)
- containsNode etc. may not need to be especially fast

# Enforcing Constraints with Types

- These examples use the type system to enforce constraints
- Constraint is that some methods should not be called until after ۲ the "finish" method has been called
  - solve by splitting type into two parts
  - Builder part has everything that can be called before "finish"
  - normal object has everything that can be called after "finish"
- This approach can be used with other types of constraints ٠
- Instead of asking clients to remember not to violate them, ۲ see if you can use type system to enforce them
  - use tools rather than just reasoning
- (This can be done in a general manner, but it's way out of scope for this class.) ٠ CSE 331 Spring 2022

#### **Builder Idioms**

Builder classes are often written like this:

```
class FooBuilder {
  public FooBuilder setX(int x) {
    this.x = x;
    return this;
  }
  public Foo build() { ... }
}
```

so that you can use them like this:

```
Foo f = new FooBuilder().setX(1).setY(2).build();
```

# Methods with Many Arguments

Builders useful for cleaning up methods with too many arguments
 recall the problem that clients can easily mix up argument order

E.g., turn this

myMethod(x, y, true, false, true);

into this

```
myMethod(x, y, Options.create()
    .setA(true)
    .setB(false)
    .setC(true).build());
```

This simulates named (rather than positional) argument passing.

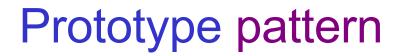

- Each object is itself a factory:
  - objects contain a **clone** method that creates a copy
- Useful for objects that are created via a process
  - Example: java.awt.geom.AffineTransform
    - create by a sequence of calls to translate, scale, etc.
    - easiest to make a similar one by copying and changing
  - Example: android.graphics.Paint
  - Example: JavaScript classes
    - use prototypes so every instance doesn't have all methods stored as fields

#### Factories: summary

Goal: want more flexible abstractions for what class to instantiate

Factory method

- call a method to create the object
- method can do any computation and return any subtype
   Factory object (also Builder)
  - Factory has factory methods for some type(s)
- Builder has methods to describe object and then create it
   Prototype
  - every object is a factory, can create more objects like itself
  - call clone to get a new object of same subtype as receiver